# Y23Q4 Release

# ASPECT4 Foundation

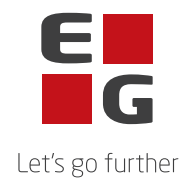

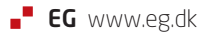

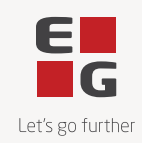

## **ASPECT4 Foundation Y23Q4**

### **Updatenumber: 253783**

The following corrections in Y23Q4 and a description of the update process.

#### **Newsworthy**

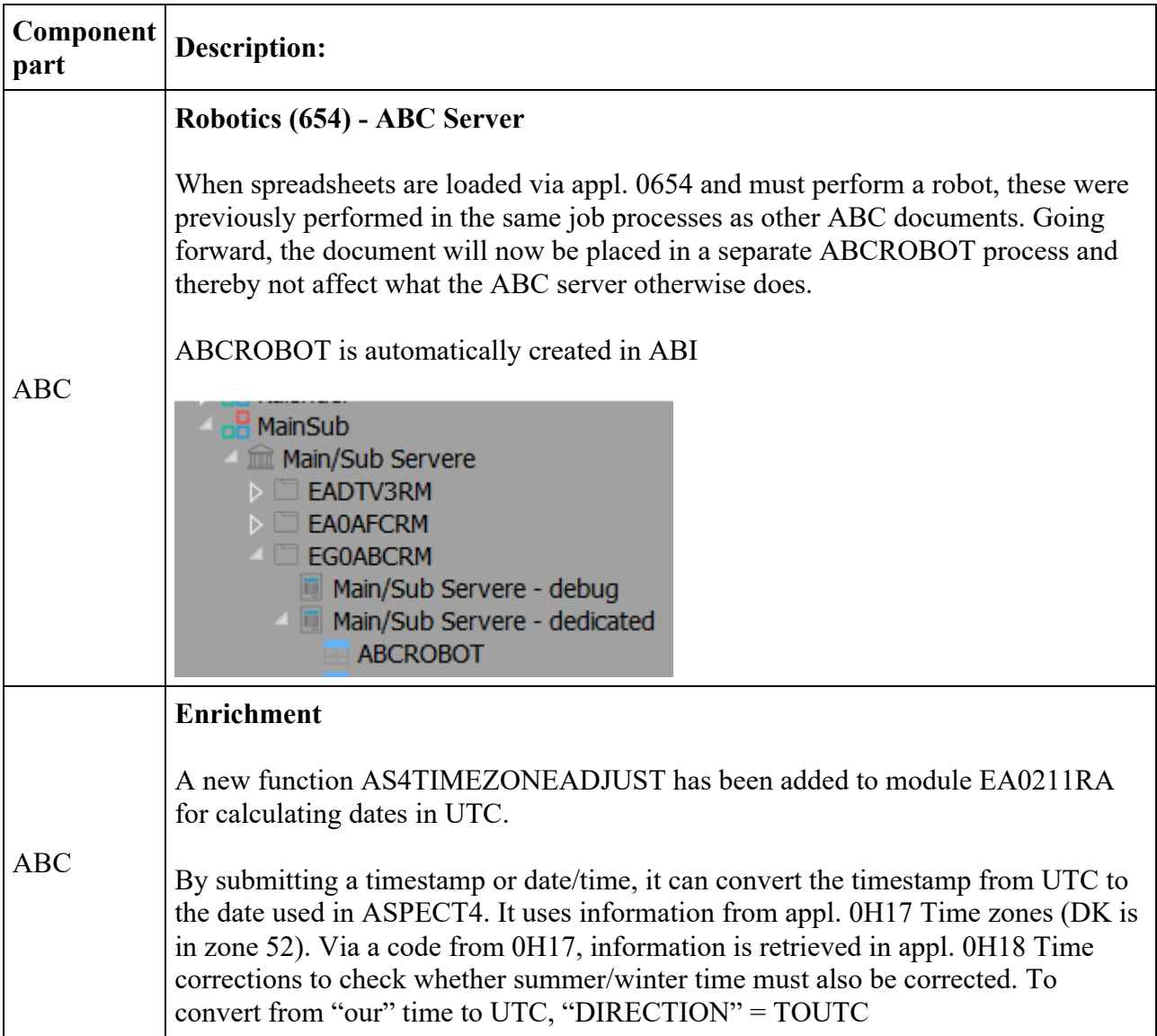

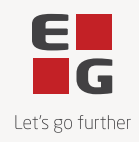

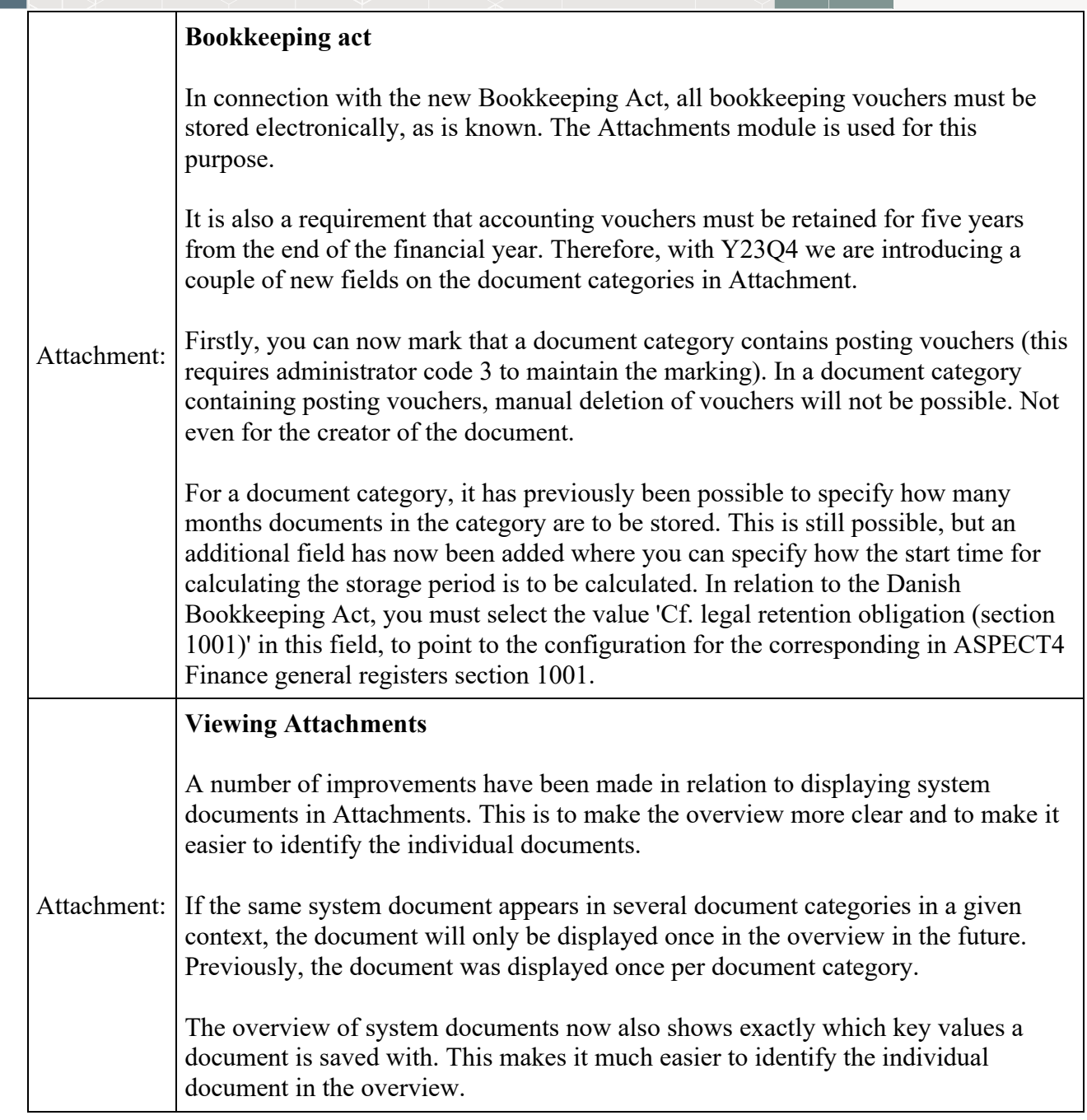

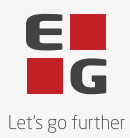

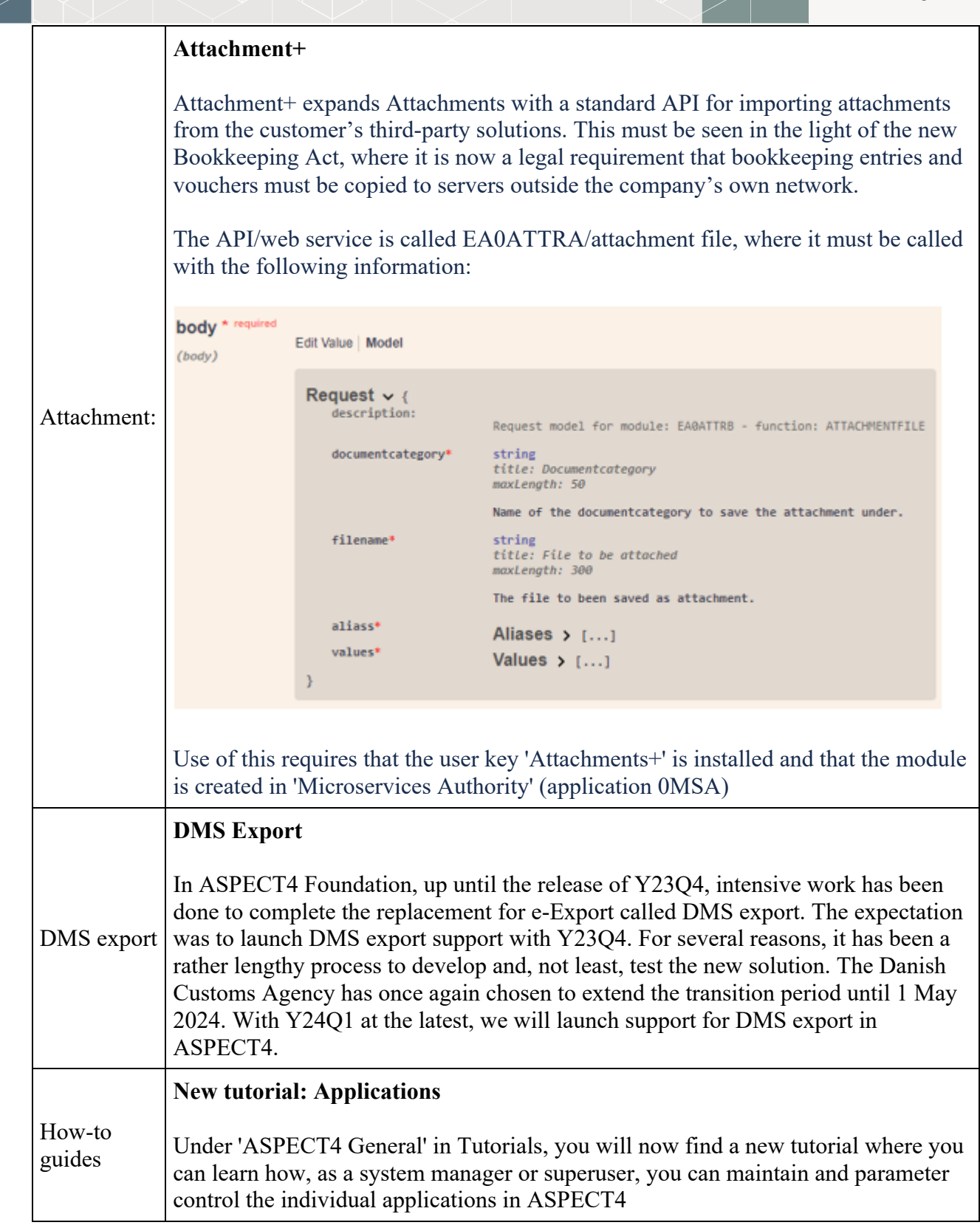

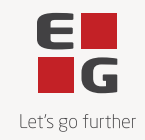

#### **Functions and inconveniences reported**

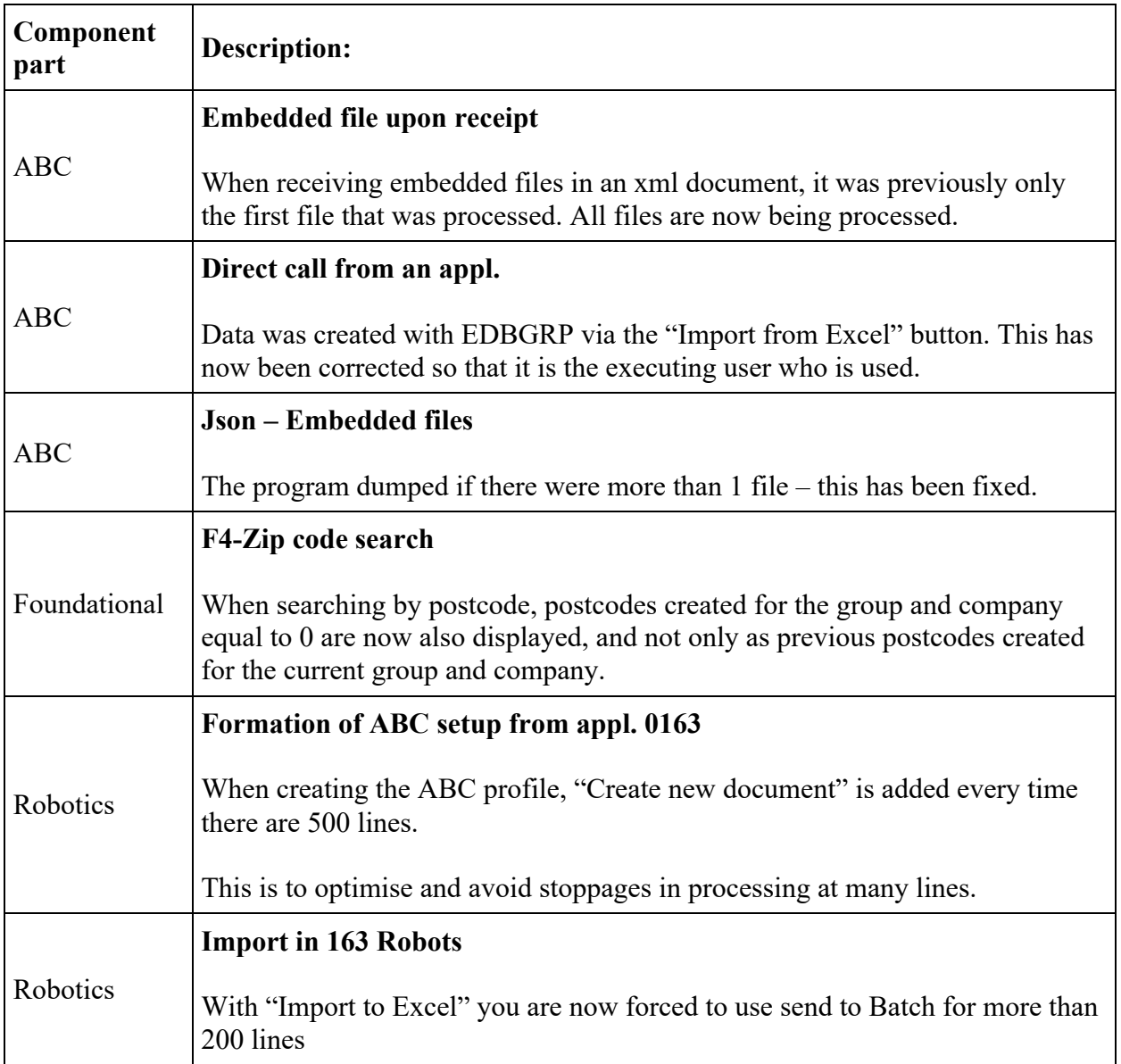

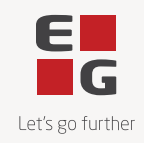

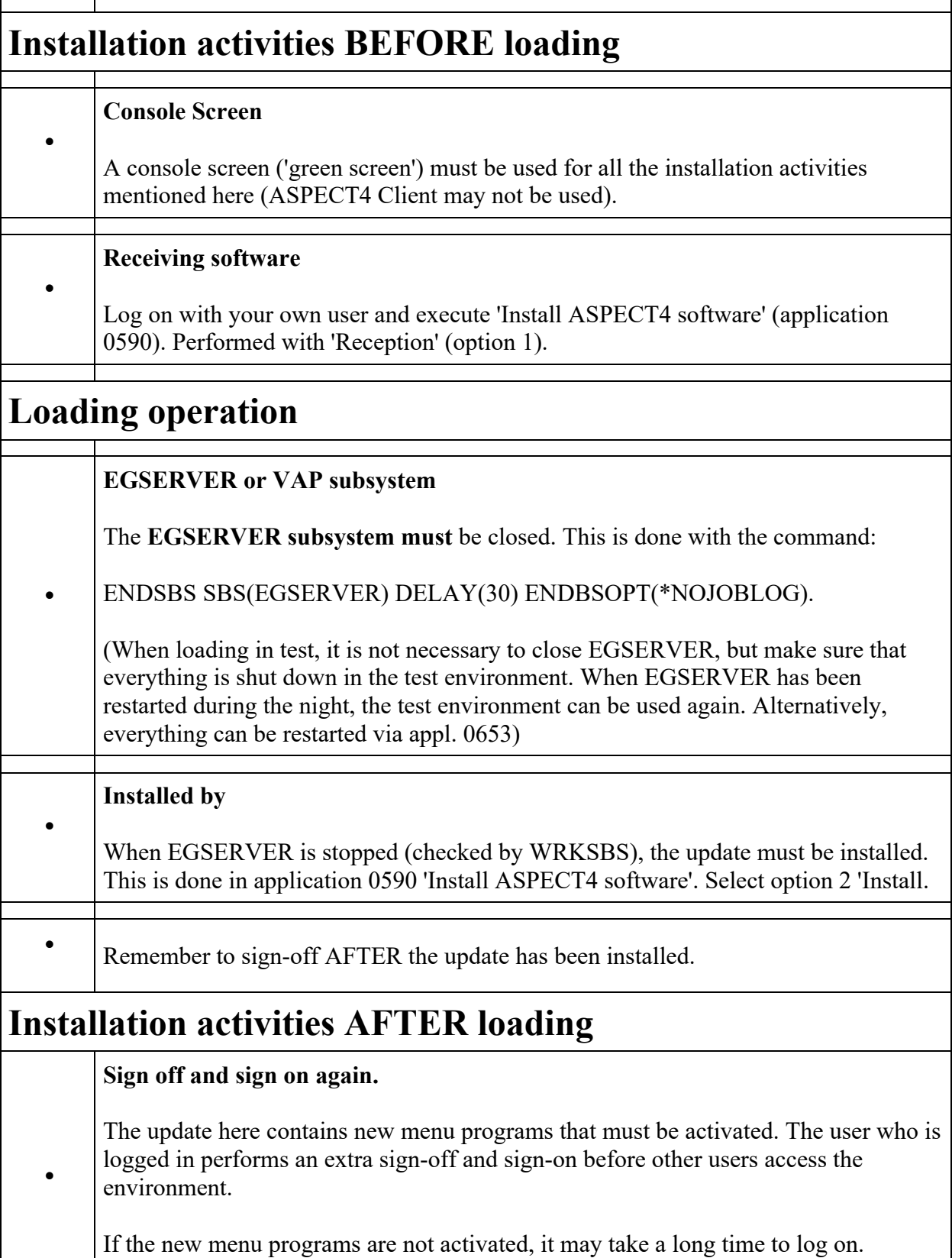

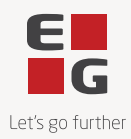

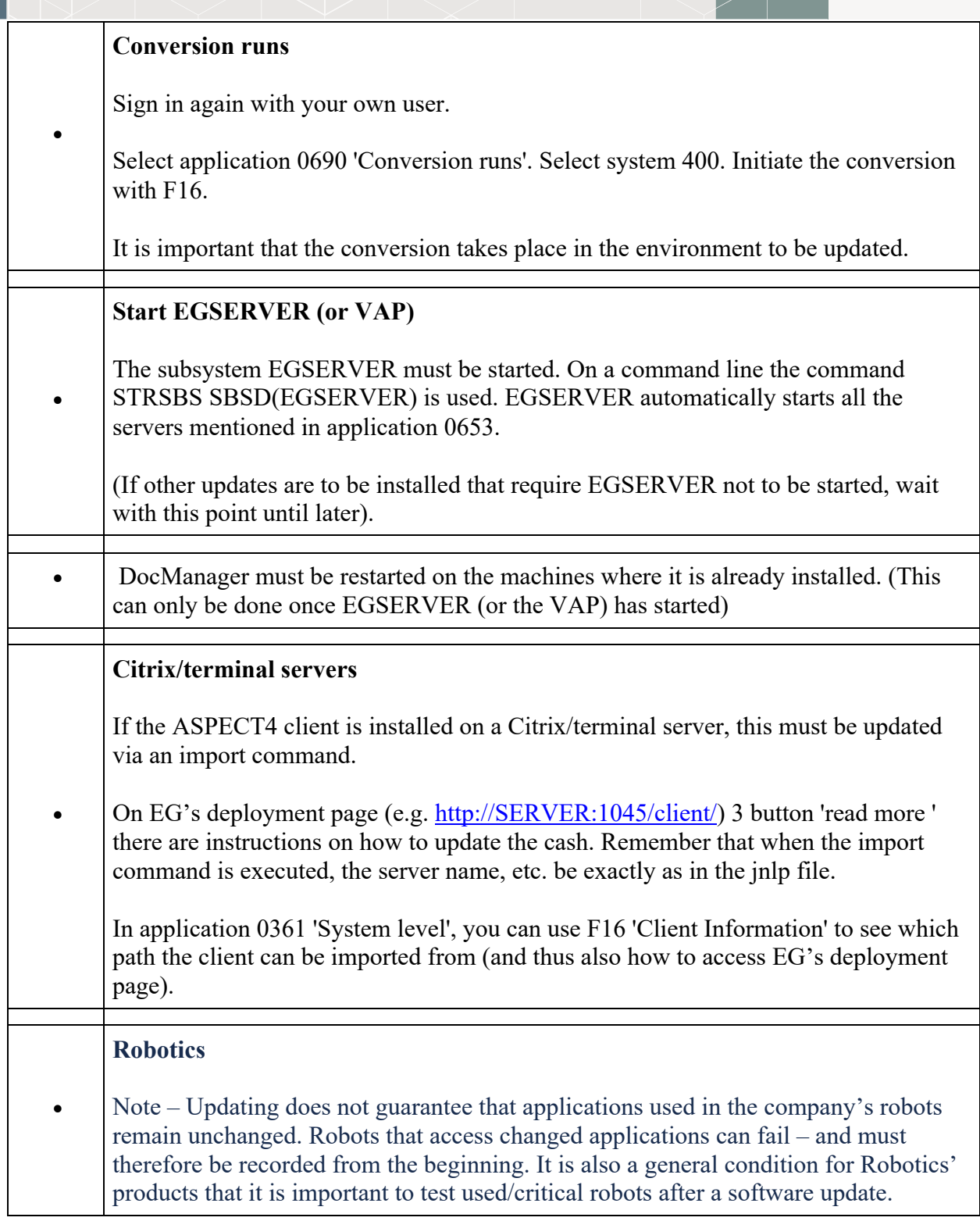